## CAPITOLO 5 shBook <sup>C</sup> FishBook Ca mpio di FishBook Capito sempio di FishBook Capitolo

oo

# Un po' di elettronica! ishBook C

#### **5.1 Componenti elettronici di contorno a Fishino**

Come anticipato nei capitoli precedenti, la scheda Fishino è il cuore del sistema e per interagire col mondo esterno ha bisogno sia di "occhi" (**i sensori**) sia dei "muscoli" (**gli attuatori**), per poter realizzare qualcosa di non triviale come l'esempio del led lampeggiante. <sup>i</sup> esempio di FishBook Capitolo <sup>d</sup> <sup>o</sup> di esempio di FishBook Capitolo di <sup>e</sup> lo di esempio di FishBook Capitolo di es  $\begin{array}{l} \mathcal{P}(t) \rightarrow \mathcal{P}(t) \rightarrow \mathcal$ **ish capital di FishBook Capitol (1991)**<br>  $\frac{1}{2}$ <br>  $\frac{1}{2}$ <br>  $\frac$ sempio di led tampegamies<br>
di Componenti elettronici di contorno a Fishino di Componenti elettronici di contorno a Fishino di Componenti elettronici di contorno a Fishino di Componenti elettronici di contorno a Fishino di empio di FishBook Capitolo di Empirimento di Empirimento di Empirito di esempio di FishBook Capitolo di esempio di esempio di esempio di esempio di esempio di esempio di esempio di esempio di esempio di esempio di esempio miscolari di Fishbook Capitolo di Fishbook Capitolo di Fishbook Capitolo di Capitolo di Fishbook Capitolo di Estissione di Fishbook Capitolo di Estissione di Capitolo di Estissione di Capitolo di Estissione di Capitolo di **Example di Fishbook Capitological di Capitolo di Fishino Come anticipato ni fishboli precedenti, la scheda Fishino si lucove dei sistema<br>
e per intercaine col mondo esterior via bisogne si al "occin" (i sensor) si al tran** 

#### **5.2 Tensione, corrente e resistenza: la legge di Ohm**

Iniziamo con l'introduzione dei concetti di **Tensione**, **Corrente** e **Resistenza**, e li applichiamo all'accensione di un semplice **LED**, accantonando per qualche minuto il **Fishino**.

Facciamo un paragone idraulico per poter visualizzare la cosa:

 $\overline{\wedge}$ 

- **• La tensione, o differenza di potenziale, è paragonabile all'altezza di una cascata. Più è alta più l'acqua tende ad acquistare velocità nella caduta. La tensione si misura in Volt.**
- **• La corrente è paragonabile alla portata d'acqua, ovvero alla quantità d'acqua che scorre in un determinato tempo. La corrente si misura in Ampère.**
- **• La resistenza è paragonabile ad una strettoia che rallenta il flusso dell'acqua. La resistenza si misura in Ohm.**

Il paragone ci permette di vedere subito una cosa: anche se la cascata è altissima (**tensione elevata**), se ci scorre solo un filino d'acqua (**corrente bassa**) non fa grandi danni.  $\frac{\text{Imuscoli}}{\text{min}}$  (sil attuatori), per poter realizzare qualcosa di non triviale com<br>
Sempio del led lampeggiante<br>
FishBook, corrente e resistenza: la legge di Ohim<br>
Inizialmo con l'introduzione dei concetti di Tensione, C Iniziamo con l'introduzione dei concetti di Tensione, Correiali in controlatione di un semplice LED, accanto minuto il Fishino.<br>
Eli applichiamo all'accensione di un semplice LED, accanto minuto il Fishino.<br>
Eli atensione, Facciamo un paragone idraulico per poter visuale, è la tensione, o differenza di potenziale, è la corre di di l'acqua tende ad accurat d'acqua che sorre in un determinato tella portata d'acqua che scorre in un determinato Capitale de Sorre in un det<br>
d'acqua che scorre in un det<br>
Ampère.<br>
Caresistenza è paragonabile a<br>
qua. La resistenza si misura in<br>
Il paragone ci permette di vedere s<br>
ma (tensione elevata), se ci scorre<br>
fa grandi danni. qua. La resistenza<br>
Il paragone ci permett<br>
ma (tensione elevata<br>
fa grandi danni.<br>
Per contro, un fiume<br>
(tensione bassa) può<br>
Esiste una relazione ti

Per contro, un fiume enorme (**corrente elevata**), anche scorrendo lentamente (**tensione bassa**) può travolgere tutto. Per cont

Esiste una relazione tra le 3 grandezze, la **legge di Ohm**, che pu essere scritta

così: **V = R · I**

O anche nel suo inverso:  $I = V/R$ 

Nella prima versione si può dire che la tensione ai capi di una resistenza è uguale alla corrente che ci passa attraverso moltiplicata per il valore della resistenza stessa. <sup>o</sup> di FishBook Cap  $\frac{10}{10}$  S  $\frac{1}{10}$   $\frac{1}{10}$ 

 $38000 +$ 

France Castle

Nella seconda versione, la corrente che scorre attraverso una resistenza è pari alla tensione applicata ai suoi capi diviso il valore della resistenza. Esiste poi una quarta grandezza, legata alle altre, che è la **potenza**:  $P = V \cdot I$ **CAPITOLO 5 0/**<br>
SAPITOLO 5 0/<br>
(O.O.)<br>
The contract Capitology of the contract Capitology of the contract Capitology of the contract Capitol interact Capitol interact Capitol Capitol Capitol Capitol Capitol Capitol Capito **CAPITOLO 5 D/1**<br> **CAPITOLO 5 D/1**<br> **CAPITOLO 5 D/1**<br> **CAPITOLO 5 D/1**<br> **CAPITOLO 5 D/1**<br> **CAPITOLO 5 D/1**<br> **CAPITOLO 6 D/1**<br> **CAPITOLO 6 D/1**<br> **CAPITOLO 6 D/1**<br> **CAPITOLO 6 D/1**<br> **CAPITOLO 6 D/1**<br> **CAPITOLO 6 D/1**<br> **CAPIT**  $O /$ <br>  $V = R \cdot I$ <br>  $V = R \cdot I$ <br>
Scale Primar éversione si può dire che la tensione al capit di una resistenza e uguale<br>  $V = R \cdot I$ <br>
Nella prima versione si può dire che la tensione al capit di una resistenza e uguale<br>
si correcte

Semplificando, la **potenza** esprime la capacità di **tensione e corrente** di realizzare un "**lavoro**", che può essere lo spostamento di un servocomando, il riscaldamento di una caldaia o l'accensione di una lampadina.

#### **5.3 Una prova pratica: accendiamo un LED**

Per impratichirci sui contetti introdotti finora facciamo un piccolo esperimento, prendendo due resistenze del kit del valore di 330 Ohm cadauna e collegandole come in figura sulla breadboard (**Fig. 1**).

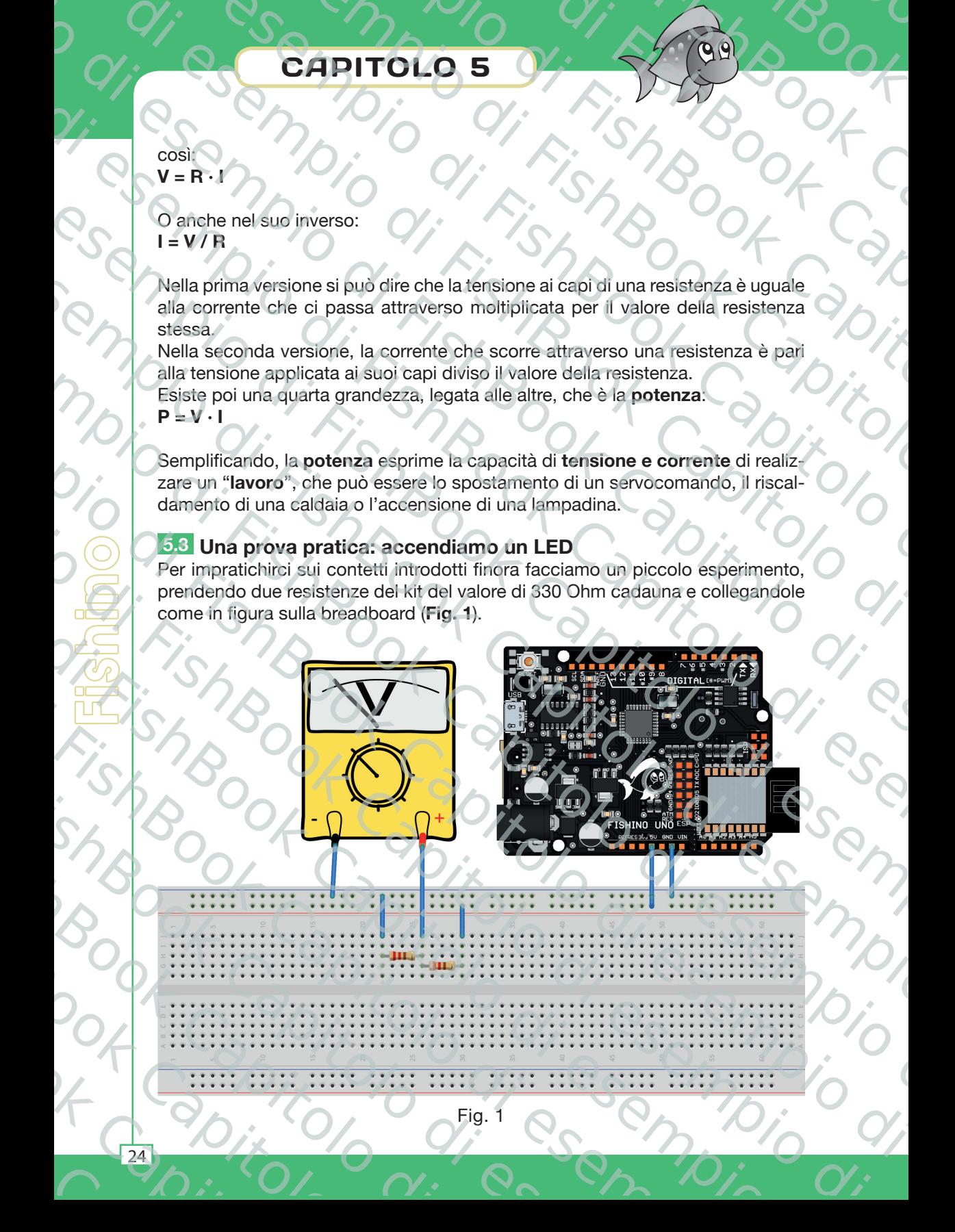

 $\overline{\Omega}$ 

Il valore delle resistenze è indicato normalmente con una serie di linee colorate, il numero delle quali dipende dal tipo di resistenza, principalmente dalla tolleranza (o precisione) della stessa. Fisher Contract California<br>Book California<br>Book California<br>Book California<br>Documentation California<br>Documentation California<br>California Un po' di elettronical<br>
ente con una serie di linee colorate, il<br>
enza, principalmente dalla tolleranza<br>
uelle di uso più comune) hanno una<br>
un codice a 4 colori, il cui significato<br>
6 ed il 10%) hanno tutte un codice a

Le resistenze incluse nel kit (e comunque quelle di uso più comune) hanno una tolleranza compresa tra il 5% ed il 20%, ed un codice a 4 colori, il cui significato è mostrato nell'immagine di **Fig. 2**.

Le resistenze "standard" (tolleranza tra il 5% ed il 10%) hanno tutte un codice a 4 colori, mentre il codice a 5 colori è riservato alle resistenze di precisione che richiedono una cifra in più. Vediamo che la resistenza che ci serve, da **330 Ohm**, ha il codice **ARANCIO-ARANCIO-MARRONE**, mentre la striscia della **tolleranza** può essere indifferentemente **ORO** o **ARGENTO**. Transaction de la resistenza che di servere di line di propieta di differenza di di resistenza principalmente dalla tolleranza (e comunque quelle di uso più comune) hanno una contra di 20%, ed un codice a 4 colori, il cui **Example 2019**<br> **Semi-American Capitol Capitol Capitol Capitol Capitol Capitol Capitol Capitol Capitol Capitol Capitol Capitol Capitol Capitol Capitol Capitol Capitol Capitol Capitol Capitol Capitol Capitol Capitol Capitol** 

Scelte le resistenze torniamo al nostro piccolo circuito; sfruttiamo il nostro Fishino per prelevarvi i 5 volt di alimentazione e la massa, sempre come in figura.

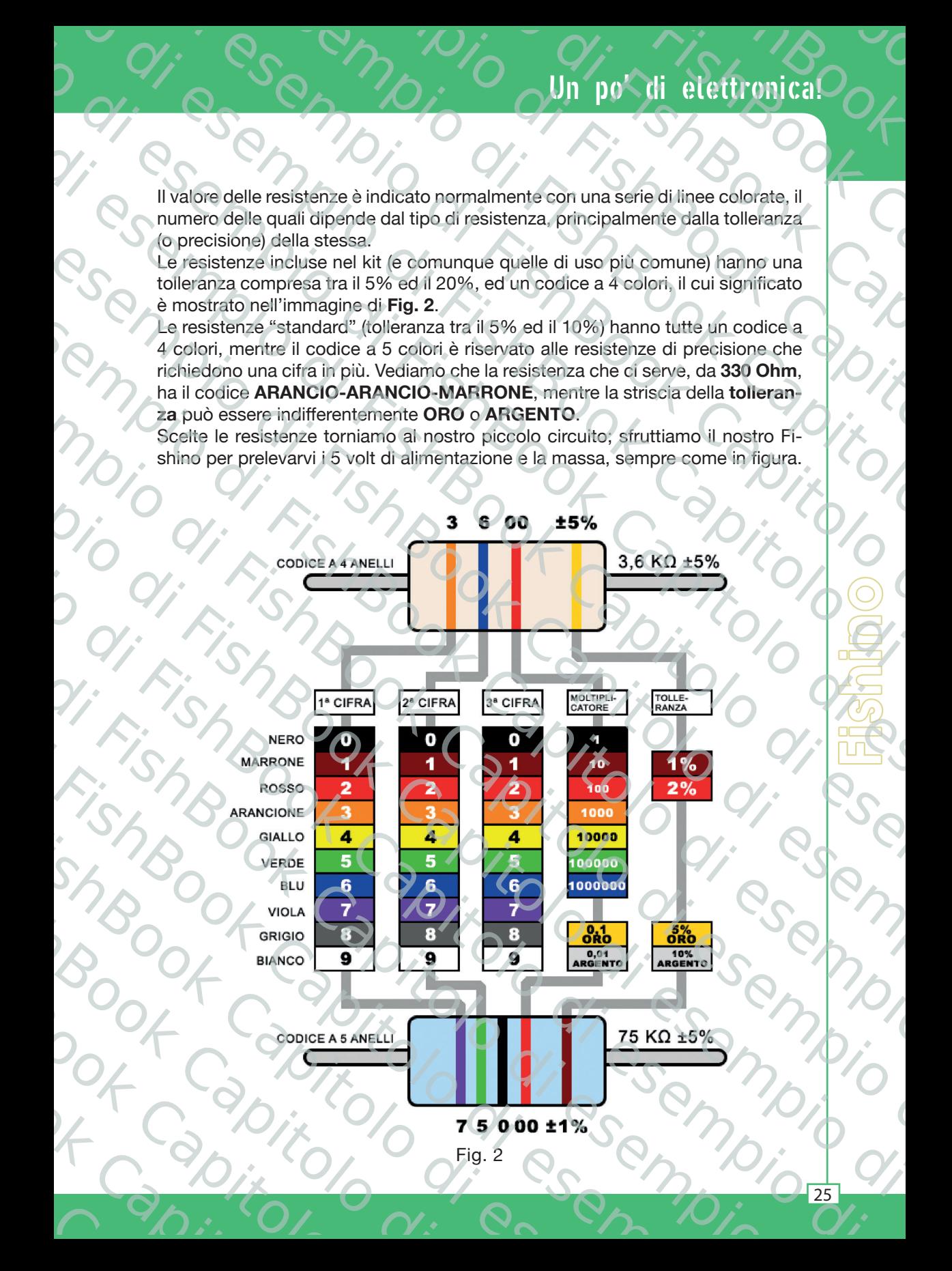

 $\overline{\wedge}$ 

 $38000 +$ 

France Castle

Fig. 3

#### Abbiamo realizzato lo schema elettrico di **Fig. 3**.

In questo schema le resistenze sono collegate in **serie**. Da qui in seguito inseriremo sempre lo schema elettrico insieme alla vista dei collegamenti sulla breadboard in modo che possiate prendere confidenza con le varie simbologie; infatti, se è vero che per iniziare le breadboards sono comodissime, non permettono di realizzare progetti molto complessi o comunque destinati ad un uso stabile, mentre gli schemi elettrici sono universalmente riconosciuti e permettono di passare alla produzione dei circuiti stampati definitivi. Colleghiamo il **Fishino** al PC e misuriamo la **tensione** ai capi delle 2 resistenze (sui cavetti che vanno al **Fishino**) e vedremo che è presente una tensione di circa **5 volt**. Se misuriamo ora la tensione ai capi di una delle 2 resistenze, come nello schema e nella figura sopra, vedremo un valore pari alla **metà**, ovvero **2.5 Volt** circa (piccole differenze sono dovute alla tolleranza dei componenti). CAPITOLO 5 0/1<br>
CAPITOLO 5 0/1<br>
CAPITOLO 5 0/1<br>
CAPITOLO 5 0/1<br>
CAPITOLO 6 0/1<br>
CAPITOLO 6 0/1<br>
CAPITOLO 6 0/1<br>
CAPITOLO 6 0/1<br>
CAPITOLO 6 0/1<br>
CAPITOLO 6 0/1<br>
CAPITOLO 6 0/1<br>
CAPITOLO 6 0/1<br>
CAPITOLO 6 0/1<br>
CAPITOLO 6 0/  $\begin{array}{|c|c|c|c|c|}\hline \multicolumn{3}{|c|}{\textbf{C}}&\multicolumn{2}{|c|}{\textbf{C}}&\multicolumn{2}{|c|}{\textbf{C}}&\multicolumn{2}{|c|}{\textbf{C}}&\multicolumn{2}{|c|}{\textbf{C}}&\multicolumn{2}{|c|}{\textbf{C}}&\multicolumn{2}{|c|}{\textbf{C}}&\multicolumn{2}{|c|}{\textbf{C}}&\multicolumn{2}{|c|}{\textbf{C}}&\multicolumn{2}{|c|}{\textbf{C}}&\multicolumn{2}{|c|}{\textbf{C}}&\multic$ Lo di estimation di esempio di esempio di esempio di esempio di esempio di esempio di esempio di esempio di esempio di esempio di esempio di esempio di esempio di esempio di esempio di esempio di esempio di esempio di es di estimation di FishBook Capitolo di Esementi di esementi di esementi di esementi di esementi di esementi di esementi di esementi di esementi di esementi di esementi di esementi di esementi di esementi di esementi di ese <sup>i</sup> esempio di FishBook Capitolo di esemp

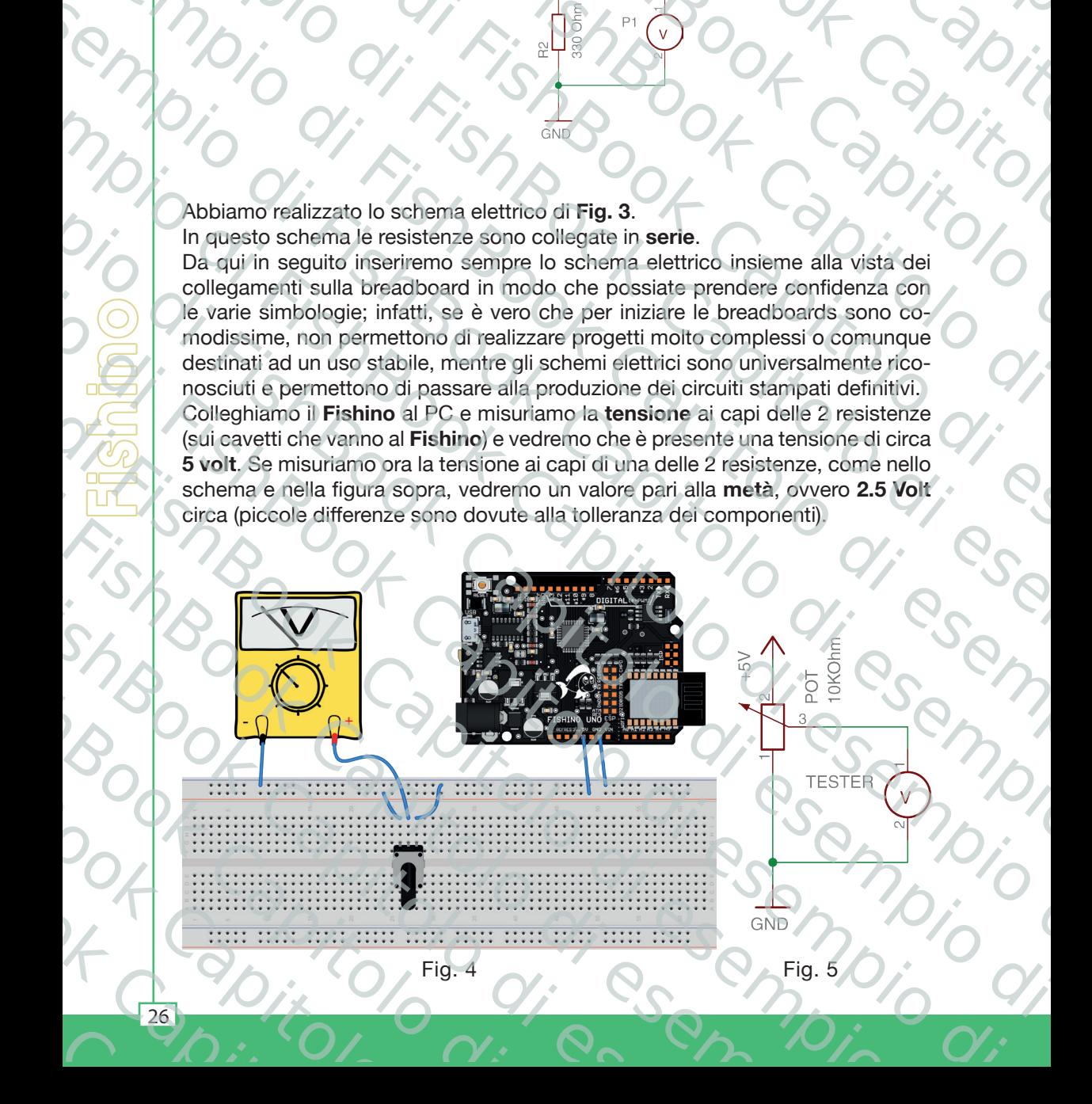

 $\overline{\Omega}$ 

Cosa succede? Le due resistenze in serie vedono il loro valore sommarsi, quindi  $R_{\text{tot}} = R_1 + R_2 = 330 + 330 = 660$  Ohm Fish Contract Called Transaction

La corrente che scorre nel circuito (che essendo in serie è uguale dappertutto, ricordiamo l'analogia del fiume) è pari, utilizzando la legge di Ohm vista poco fa, a:  $I = V / R_{tot} = 5$  Volt / 660 Ohm = 0.0075 Ampere = 7.5 milliAmpere Un po' di elettronical<br>
edono il loro valore sommarsi, quindi<br>
330 = 660 Ohm<br>
endo in serie è uguale dappertutto, ri-<br>
rido la legge di Ohm vista poco fa, a:<br>
75 Ampere = 7.5 milliAmpere  $\frac{1}{\sqrt{2}}$ <br>  $\frac{1}{\sqrt{2}}$ <br>  $\frac{1}{\sqrt{2}}$ 

La tensione ai capi di ciascuna resistenza è pari a:

#### **V1 = I · R1 = 0.0075 Ampere · 330 Ohm = 2.5 Volt**

#### e analogamente per **R**<sub>2</sub>.

Le resistenze connesse in questo modo formano quello che si chiama un partitore di tensione che viene utilizzato spesso per ottenere un valore ridotto rispetto all'alimentazione. se due resistenze in serie vedono il loro valore sommarsi, quindi<br>Book Capitological Capitological Capitological Capitological Capitolic Capitolic Capitolic Capitolic Capitolic Capitolic Capitolic Capitolic Capitolic Capi **Example 2011**<br> **i** a succede? Le due resistenze in serie vedono Il loro valore sommarsi, quindi<br>  $P_{tot} = P_1 + P_2 = 300 + 330 = 660$  Ohm<br>
orrente che score nel circuito (che essento in serie e uguale dappertutto, ri-<br>
liano l'

#### **5.4 Regoliamo la tensione: il potenziometro**

Prendiamo ora il **potenziometro** contenuto nel kit e colleghiamolo al posto delle resistenze (**Fig. 4**).

Un **potenziometro** è in pratica una resistenza con un **collegamento intermedio** che, a seconda della posizione della manopola, si sposta da un estremo all'altro, formando **due resistenze in serie** come nel caso precedente, ma di valori diversi la cui somma è costante ed è il valore del **potenziometro**. Cosa succede? Le due resistenze in serie come le chi este contenu al capitolo di esempio di esempio di esempio di esempio di esempio di esempio di esempio di esempio di esempio di esempio di esempio di esempio di esempio d Lo di tensione di estatisme in serie vedorio l'loro valore sommatsi, quinq<br>
Cost Succedes l'e di tensistanze in serie vedorio l'loro valore sommatsi, quinq<br>
Ca docrente classicone el cictotto diche esempio nel capitole di

In questo caso, essendo il potenziometro da **10 KOhm**, la resistenza totale (**R1 +**   $\mathsf{R}_2$  di prima) sarà pari a 10 KOhm, mentre  $\mathsf{R}_1$  ed  $\mathsf{R}_2$  varieranno a seconda della posizione della manopola.

Misurando la tensione tra il terminale centrale e la massa vedremo come ruotando la manopola la tensione varia da **0** (manopola verso il terminale collegato a massa) fino a **5 Volt** (valore verso il terminale opposto). Lo schema di questo circuito è visibile in **Fig. 5**. Cossieucode? Le due resistenze in serie vedono il loro valore sommarsi, quindi<br>  $P_{\text{tot}} = P_1 + P_2 = \text{Aie}$  costenti e in serie vedono il loro valore sommarsi, quindi<br>
Ca domente di essempio di estembre il capitolo di esempio **Example 19**  $W_{\text{ref}} = K_1 + H_2 = 330 + 330 = 660$  Ohm<br>
Cordiano l'analogia del fiume is para, utilizzando la segre di Ohm vista poetico, ricordiano l'analogia del fiume is para, utilizzando la segre di Ohm vista poetica, a:<br>

Utilizzeremo questo fatto per variare la luminosità di un **LED** in un successivo esperimento.

#### **5.5 I LED**

 $\overline{\wedge}$ 

Abbiamo voluto introdurre qui i concetti di **tensione**, **corrente** e **resistenza** per spiegare il motivo per cui volendo accendere un **LED** è sempre necessario inserirgli **in serie** una resistenza; infatti i **LED** sono componenti particolari che hanno la caratteristica di avere una **caduta di tensione** (la tensione ai loro capi) **fissa** ed una **finestra di valori di corrente accettabili** oltre i quali o non si accendono (**corrente troppo bassa**) oppure si bruciano (**corrente troppo alta**). Val tensione al capit di ciasciuna resistenza è parta:<br>
Val tensione di Capitolo di Capitolo di Capitolo di Capitolo di Capitolo di Capitolo di Capitolo di Capitolo di Capitolo di Capitolo di Capitolo di Capitolo di Capito e malogamente per R<sub>a</sub>.<br>Lore di tensione cherese in questo modo fornano quelle che si chiama un particular di estempio di tensione di per utilizzatio spesso per ottenere un'valore ridotto rispetto.<br>
all'alimentizizatione.<br> all'alimentizione.<br>
Experienciamo la tensione; il potenziometro<br>
Prencijamo la di esempio di potenziometro<br>
(PishBook Capitola di esempio di potenziometro<br>
(PishBook Capitola di esempio di esempio di esempio di esempio di For the second della position di estatenza con un collegamento intermedio<br>
for potenzionnero è in particia una resistenza con un collegamento intermediale potenzionnero è in gial como della capito di estatenza di esempio d di esto caso, essendo il potenziometro da 10 KOlim, la resistenza totale<br>
R<sub>3</sub> di prima) sità pari a 10 KOhm, mentre R<sub>1</sub> ed R<sub>3</sub> varieranno a seconda<br>
posizione della manopola.<br>
Misurando la tensione tra il terminale con Mission de des antenties de la mission de la mission de la mission de la mission de la mission de la mission de la mission de la mission de la mission de la mission de la mission de la mission de la mission de la mission d Utilizzeremo questo fatto per variare la lumino esperimento.<br>
Subiamo voluto introdurre qui i concetti di tense Abbiamo voluto introdurre qui i concetti di tense Abbiamo voluto introdurre qui i concetti di tense ariggli in Abbiance visit and a series in the control of the control of the capital in serie una resistenza; infatti la caratteristica di avere una cadu ed una finestra di valori di corrente troppo bassa) oppure se collegate infatti

Se collegate infatti il led direttamente alla batteria o ai 5 volt lo brucerete in un istante. Prendiamo ad esempio un **LED** rosso dal kit (**Fig. 6**).

Come vedete dalla **Fig. 6**, il **LED** ha una **polarità** ben precisa da rispettare. Abbiamo specificato volutamente il colore del led (**ROSSO**) perché ad ogni colore corrisponde una caduta di tensione ai suoi capi differente, dagli **1.8 Volt** per il **rosso** fino ed oltre ai **3 Volt** per il **blu**). ed una finestra di value<br>
(corrente troppo base<br>
Se collegate infatti il l<br>
istante. Prendiamo ad<br>
Come vedete dalla Fig<br>
Abbiamo specificato<br>
lore corrisponde una d<br>
il rosso fino ed oltre a Abbiamo<br>
lore corris<br>
il rosso f

Ora montiamo sulla breadboard il **LED** in serie ad una delle due resistenze dell'esperimento precedente (**Fig. 7**), avendo l'accortezza di collegare la resistenza con **l'anodo** del **LED** (vedere la **Fig. 6** per la posizione dell'**anodo**). FishBook<br>Book Canada<br>Boda<br>Boda<br>Doda<br>Doda<br>Doda Capital Capital Capital Capital Capital Capital Capital Capital Capital Capital Capital Capital Capital Capital Capital Capital Capital Capital Capital Capital Capital Capital Capital Capital Capital Capital Capital Capita MOTO 5 OV<br>
COLO 5 OV<br>
The same of the ad una delle due resistenze dell'e-<br>
The same of la posizione dell'anodo).<br>
La Fig. 6 per la posizione dell'anodo).<br>
El a Fig. 6 per la posizione dell'anodo).<br>
La directito facciamo du **EAPITOLO 5**<br> **SEPRENTOLO 5**<br> **EAPITOLO 5**<br> **EAPITOLO 5**<br> **EAPITOLO 5**<br> **EAPITOLO 5**<br> **EAPITOLO 5**<br> **EAPITOLO 5**<br> **EAPITOLO 6**<br> **EAPITOLO 6**<br> **EAPITOLO 6**<br> **EAPITOLO 6**<br> **EAPITOLO 6**<br> **EAPITOLO 6**<br> **EAPITOLO 6**<br> **EAPITOLO** 

 $38000 +$ 

Prima di fornire la tensione al circuito facciamo due rapidi calcoli; i led **ROSSI** hanno una caduta di tensione ai loro capi pari a circa **1.8 Volt** ed una corrente di lavoro compresa tra circa **10 mA** e **30 mA**.

Dallo schema di **Fig. 8**, e se alimentiamo il circuito con una tensione di **5 Volt**, e sapendo come da caratteristiche del **LED** che ai suoi capi ci saranno **1.8 Volt** fissi, ai capi della resistenza avremo:

#### $V<sub>n</sub> = 5$  Volt - 1.8 Volt = 3.2 Volt

Volendo far scorrere una corrente di **10 mA** (**0.010 A**) nel circuito, dovremo inserire una resistenza di valore pari a:

 $R = V_{r}$  / I = 3.2 Volt / 0.010 A = 320 Ohm.

Non preoccupiamoci se con la nostra resistenza il valore sarà leggermente diverso, avendo scelto un componente standard di **330 Ohm**; la corrente ottenuta sarà pari a: **CAPITOLO 5**<br> **CAPITOLO 5**<br> **CAPITOLO 5**<br> **CAPITOLO 6**<br> **CAPITOLO 6**<br> **CAPITOLO 6**<br> **CAPITOLO 6**<br> **CAPITOLO 6**<br> **CAPITOLO 6**<br> **CAPITOLO 6**<br> **CAPITOLO 6**<br> **CAPITOLO 6**<br> **CAPITOLO 6**<br> **CAPITOLO 6**<br> **CAPITOLO 6**<br> **CAPITOLO 6 CAPITOLO 5**<br>
CAPITOLO 5 (CAPITOLO S)<br>
CONFIDENTIA CONTRACT CONTRACT CONTRACT CONTRACT CONTRACT CONTRACT CONTRACT CONTRACT CONTRACT CONTRACT CONTRACT CONTRACT CONTRACT CONTRACT CONTRACT CONTRACT CONTRACT CONTRACT CONTRACT

 $I = V_R / R = 3.2$  Volt / 330 Ohm = 0.0097 A = 9.7 mA

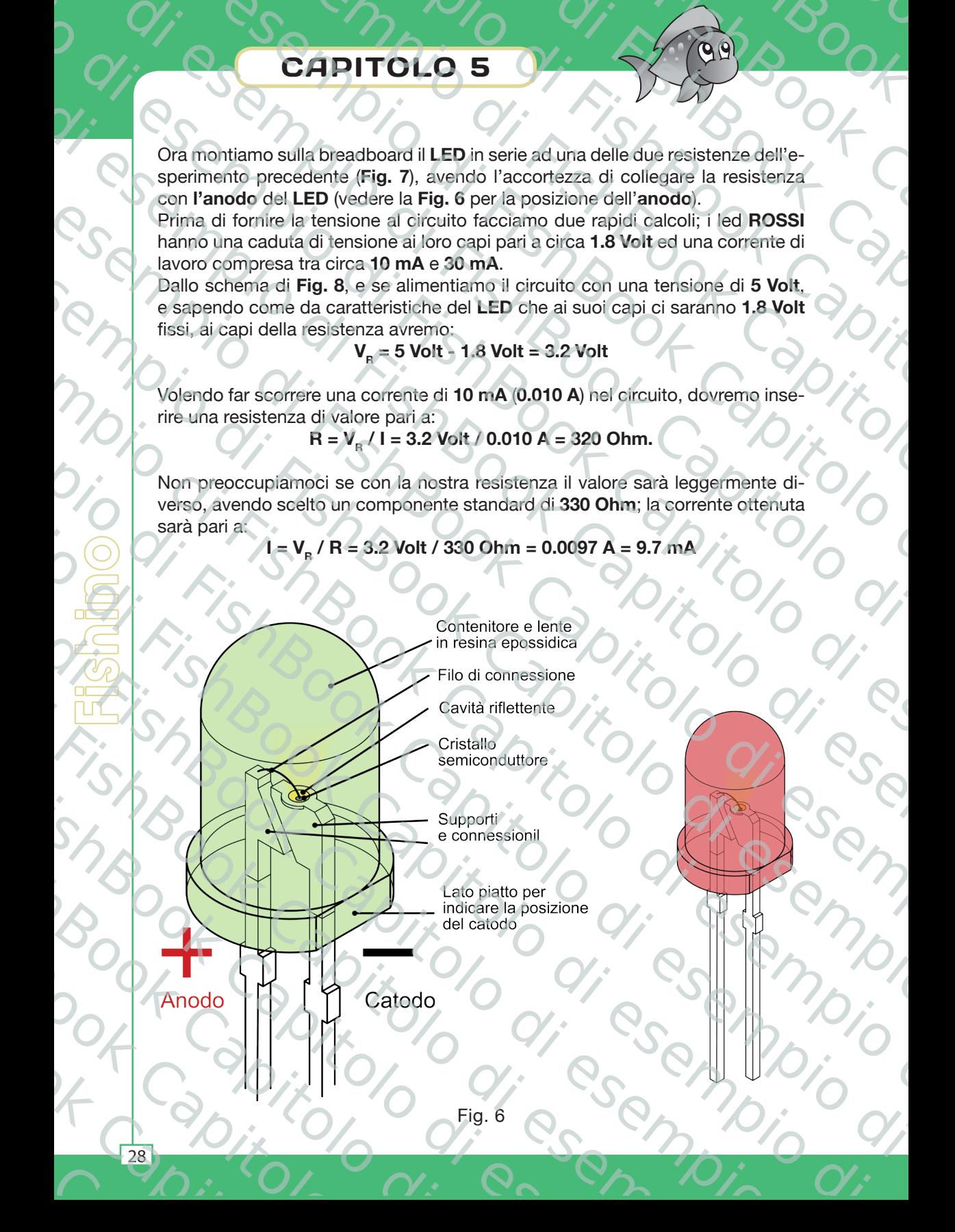

28

 $\overline{\Omega}$ 

## Un po' di elettronica! shed<br>Book Company

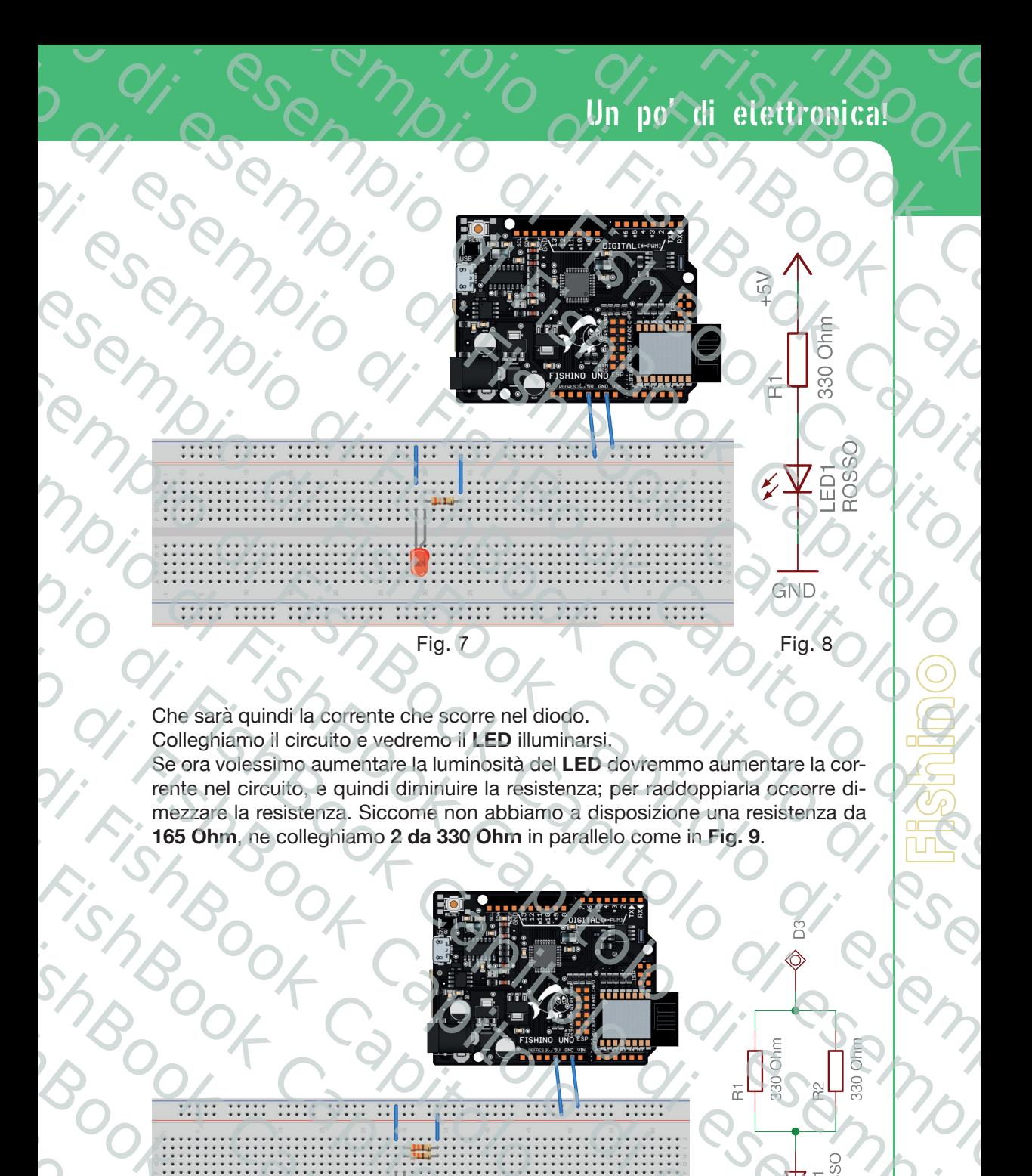

Che sarà quindi la corrente che scorre nel diodo. Colleghiamo il circuito e vedremo il **LED** illuminarsi. Se ora volessimo aumentare la luminosità del **LED** dovremmo aumentare la corrente nel circuito, e quindi diminuire la resistenza; per raddoppiarla occorre dimezzare la resistenza. Siccome non abbiamo a disposizione una resistenza da

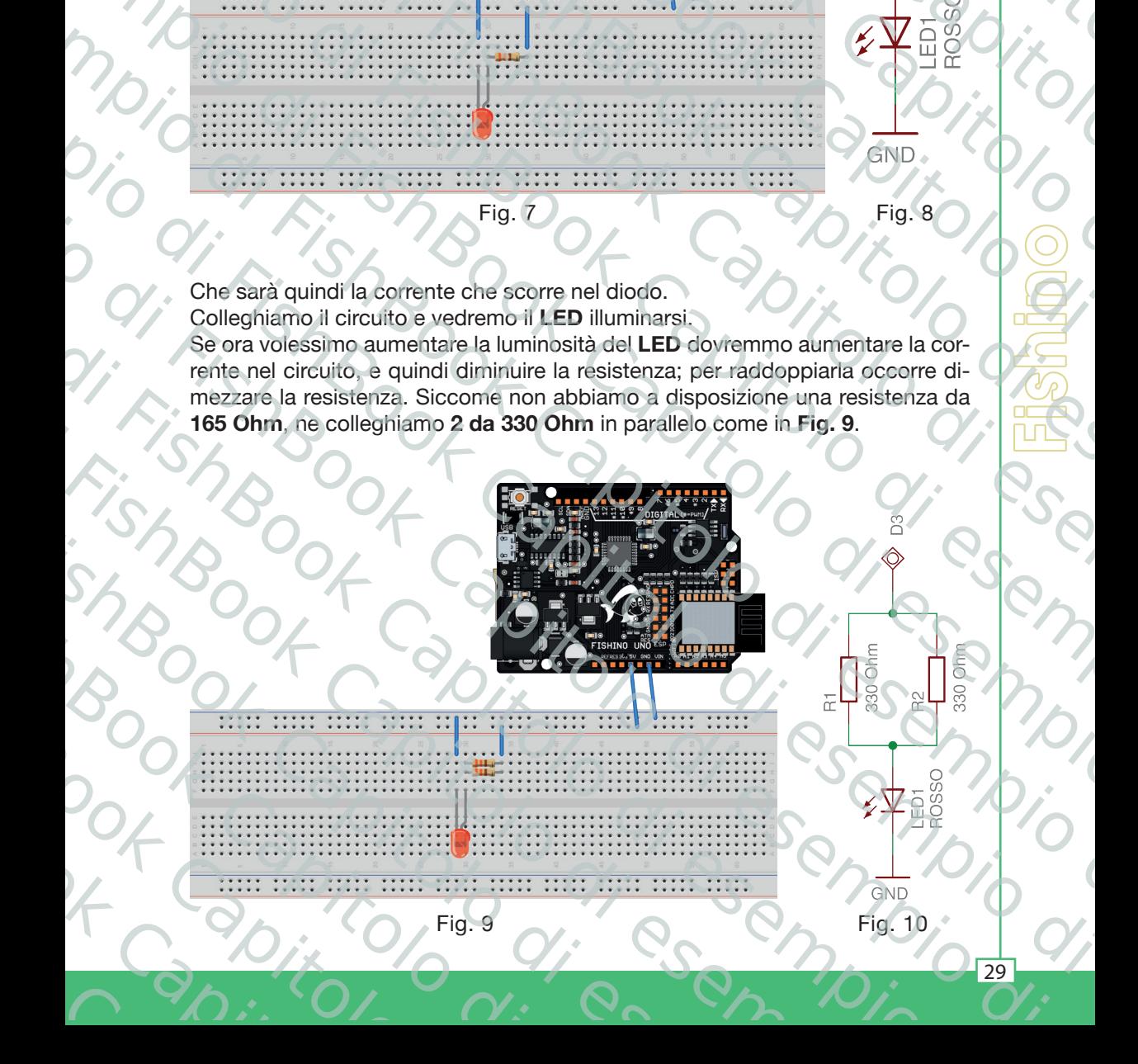

 $\overline{\wedge}$ 

Due resistenze in parallelo non sommano il loro valore come nel caso delle resistenze in serie, ma realizzano un valore pari a: FishBook Ca  $\frac{1}{\pi}$ <br>
O di FishBook Cappe Cappe Cappe Cappe Cappe Cappe Cappe Cappe Cappe Cappe Cappe Cappe Cappe Cappe Cappe Cappe Cappe Cappe Cappe Cappe Cappe Cappe Cappe Cappe Cappe Cappe Cappe Cappe Cappe Cappe Cappe Cappe Cap

 $38000 +$ 

$$
\mathbf{R}_{\text{par}} = (\mathbf{R}_1 \cdot \mathbf{R}_2) / (\mathbf{R}_1 + \mathbf{R}_2)
$$

Che, essendo in questo caso  $R_1 = R_2 = R_1$  $R_{\text{par}} = (R \cdot R) / (R + R) = R / 2$ 

ovvero il valore dimezzato di cui avevamo bisogno.

Diamo corrente al circuito e vedremo che il **LED** si illumina con intensità circa doppia del caso precedente. Per evitare di danneggiarlo conviene **non superare assolutamente i 30 mA**, ottenibili inserendo **3 resistenze da 330 Ohm in parallelo**.  $\frac{1}{\sqrt{10}}$ <br>
OLO 5 OV<br>
on sommano il loro valore come nel caso delle resi-<br>
o m valore pari a:<br>  $\sigma_{\text{max}} = (R_1 \cdot R_2) / (R_1 + R_2)$ <br>
o R<sub>1</sub> = R<sub>2</sub> = R<br>  $\sigma_{\text{max}} = (R_1 \cdot R) / (R_1 + R) = R / 2$ <br>
i cui avevamo bisogno.<br>
vedremo che i sempio di FishBook Capitolo

#### **5.6 E il Fishino?**

Torniamo ora all'esempio iniziale con una sola resistenza in serie al **LED** e colleghiamo il polo positivo (quello che fa capo alla resistenza) **non più ai 5 Volt del Fishino** ma all'**uscita siglata D3** su uno dei connettori laterali. La massa (il filo che fa capo al **catodo** del **LED**) la lasciamo collegata alla massa (**GND**) sul **Fishino** (**Fig. 11**). **CAPITOLO 5**<br> **CAPITOLO 5**<br> **CAPITOLO 5**<br> **CAPITOLO 5**<br> **CAPITOLO 5**<br> **CAPITOLO 6**<br> **CAPITOLO 6**<br> **CAPITOLO 6**<br> **CAPITOLO 6**<br> **CAPITOLO 6**<br> **CAPITOLO 6**<br> **CAPITOLO 6**<br> **CAPITOLO 6**<br> **CAPITOLO 6**<br> **CAPITOLO 6**<br> **CAPITOLO 6 CAPITOLO 5**<br>
Due resistenze in figratello non sommani (il loro di esempio di esempio di esempio di esempio di esempio di esempio di esempio di esempio di esempio di esempio di esempio di esempio di esempio di esempio di **CAPITOLO 5**<br>
COMPITOLO 5<br>
Oue resistenze in parallelo non sommano il tors valore come nel eseo della resi-<br>
stenze in serie, ma resilizzano un valore para a:<br>
Pa<sub>pee</sub> (R - R) /(R + R) = R/2<br>
One *(*Sesendo in questo caso di estazione in parallelo non sommano il lors valore come riel caso delle resi-<br>tenzis in sene mi resilizzano un velopio para di che in sene di Fish Capitolo di esempio di esempio di esempio di esempio di esempio di esemp stenze in serie, ma realizzato di visige para attenua di Fishbook Capitolo di esempio di visige di FishBook Capitolo di esempio di esempio di esempio di esempio di esempio di esempio di esempio di esempio di esempio di es sempi u valore di energiato di cul'avevamo bisegno.<br>
Dalam correne la dicirculto e vediene che la Capital di conviene non superiori di esempio di esempio di esempio di esempio di esempio di esempio di esempio di esempio d opper di Capitolo di electro di electro di electro di electro di electro di electro di Fishbook Capitolo di electro di electro di electro di electro di electro di electro di electro di electro di electro di electro di elec mismo di muodella con una sola resistenza in serie al LED e columnismo di all'insegnio iniziale con una sola resistenza in serie al LED e columnismo di esempio di este di esempio di este di connettori aterati. La massa (il

Diamo corrente al **Fishino** e...non succede nulla!

Infatti, abbiamo connesso il **LED** ad un'**uscita digitale del Fishino** ma non abbiamo ancora scritto il **programma** per farlo funzionare!

Apriamo di nuovo l'**IDE**, ricarichiamo lo sketch del programma **Blink** che abbiamo visto all'inizio per provare il funzionamento della scheda e **modifichiamo** il valore **13** al suo interno con il valore **3** in tutti i punti: Fishino (Fig.11).<br>
Fishino (Fig.11).<br>
Indian comence all Fishino capitolo consisted figitale del Fishino manon ab-<br>
biam cancer scritte il grogoramica per travelazione di alla per provinciale del Fishino manon ab-<br>
Aprimo

```
void setup()
```
**{**

**}**

**}**

Fishino

```
// usiamo il pin 3 come uscita
pinMode(3, OUTPUT);
```
**void loop()**

```
{
digitalWrite(3, HIGH);
delay(500);
digitalWrite(3, LOW);
delay(500);
```
Con questo diciamo alla nostra scheda di far lampeggiare il **LED** connesso non più all'uscita **numero 13** (quella corrispondente al led bianco sulla scheda) ma alla **numero 3**, quella a cui abbiamo collegato il nostro **LED**. Apriamo di nuovo l'IDE i riearchiamo lo sketch del programma Blink che at<br>
valore 19 al suo memo con il valore 3 in tutti punti:<br>
valore 19 al suo memo con il valore 3 in tutti punti:<br>
valore (3, overen)<br>
(<br>
luimode (3, ov i Fish Capital School Capital River Capital School Capital River Capital School Capital River Capital River Capital School Capital River Capital School Capital River Capital School Capital River Capital School Capital Rive PinMode (3, OUTPUT);<br>
Void loop ()<br>
(digital Write (3, HIGH);<br>
(digital Write (3, HIGH);<br>
(delay (500);<br>
digital Write (3, LOW);<br>
(delay (500);<br>
(digital Write (3, LOW);<br>
(Con questo diciamo alla nostra scheda di far la<br>
( digitalWrite (3, HIGH);<br>
digitalWrite (3, LOW);<br>
delay (500);<br>
delay (500);<br>
delay (500);<br>
delay (500);<br>
delay (500);<br>
(Con questo diciamo alla nostra scl<br>
più all'uscita numero 13 (quella co<br>
alla numero 3, quella a cui a delay (500) ;<br>
b<br>
b<br>
Con questo diciamo a<br>
più all'uscita numero<br>
alla numero 3, quella<br>
30 Con ques<br>
più all'us<br>
alla nume<br>
30

 $\overline{\Omega}$ 

### Un po' di elettronica! shed<br>Book Company FishBook<br>Strategica<br>Book Cape

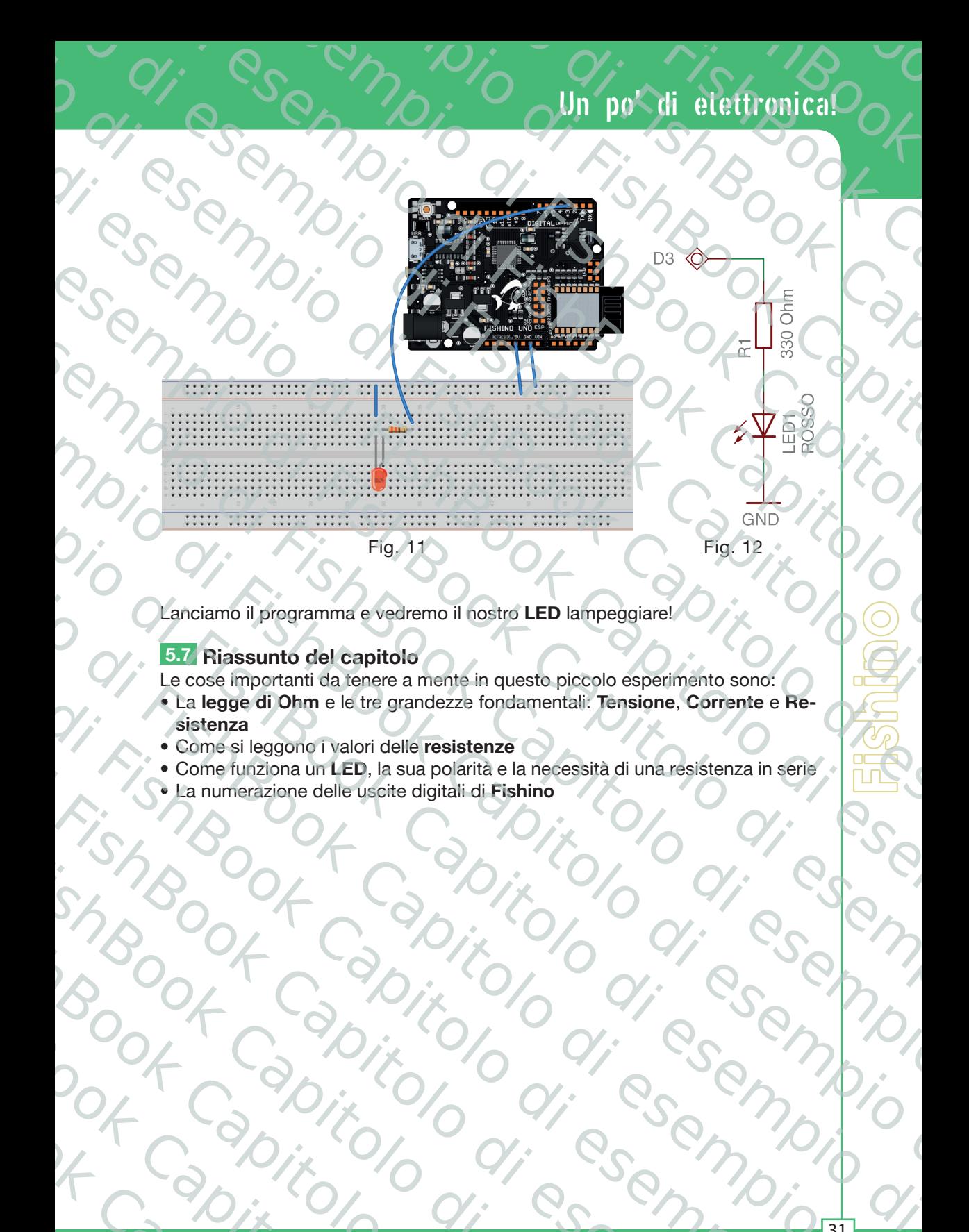

Lanciamo il programma e vedremo il nostro **LED** lampeggiare!

#### **5.7 Riassunto del capitolo**

Rook Capitolo

Le cose importanti da tenere a mente in questo piccolo esperimento sono:

- **•** La **legge di Ohm** e le tre grandezze fondamentali: **Tensione**, **Corrente** e **Resistenza** Capitolo di FishBook Capitolo di Estre LED lampeggiarei (11)<br>
Capitolo di Capitolo di di Estre grandezzi fondamentali; Tensione, Comente Re-<br>
Come funciona un'ED, la sua polarità ela necessita di una registenza in sensi<br>
C
	- **•** Come si leggono i valori delle **resistenze**
	- Come funziona un LED, la sua polarità e la necessità di una resistenza in serie<br>• La numerazione delle uscite digitali di Fishino<br>• Companiente delle uscite digitali di Fishino<br>• Companiente delle uscite digitali di Fish
	- **•** La numerazione delle uscite digitali di **Fishino**

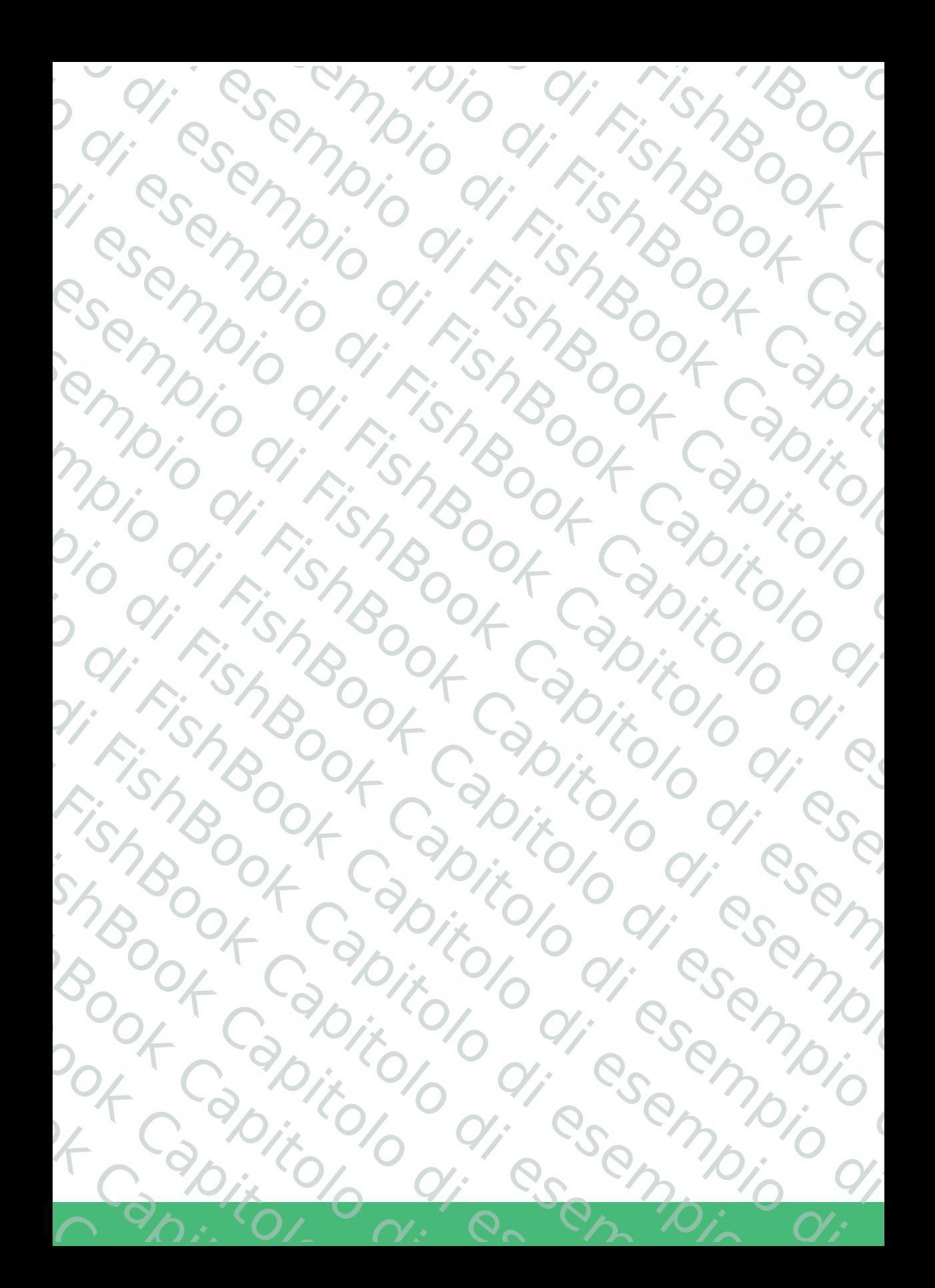